### iPhone Specialist Lab L05: Drawing 1(Views and CoreGraphics)

*Prof. Dr. Jan Borchers, Florian Heller, Jonathan Diehl Media Computing Group, RWTH Aachen University*

> *2011 <http://hci.rwth-aachen.de/iphone>*

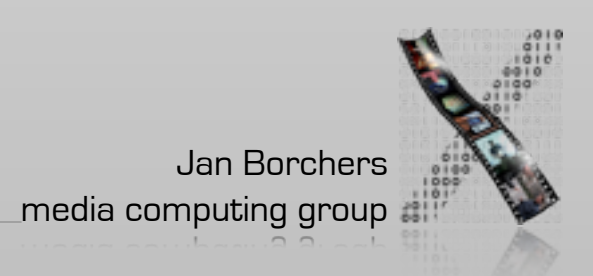

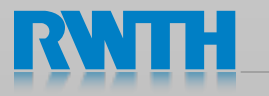

### View Controllers

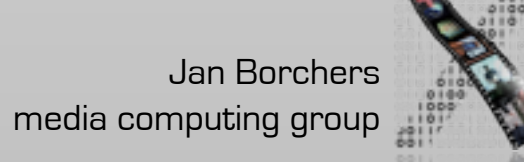

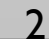

### The First View Controller

// create the view controller myViewController = [[MyViewController alloc] initWithNibName:@"MyViewController" bundle:nil];

// attach the view controller's view to the window [self.window addSubview:myViewController.view];

// show the window [self.window makeKeyAndVisible];

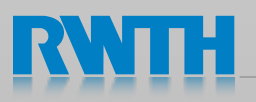

### Modal View Controller

// create the view controller MyViewController \*myViewController = [[MyViewController alloc] initWithNibName:@"MyViewController" bundle:nil];

// present it modally [self presentModalViewController:myViewController animated:YES];

// clean up memory [myViewController release];

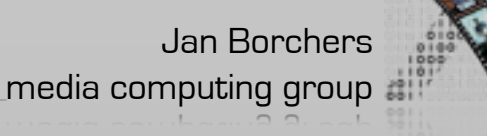

### Navigation Controller

// create the navigation view controller navigationController = [[UINavigationController alloc] initWithRootViewController:rootViewController];

// attach the navigation view controller's view to the window [self.window addSubview:navigationController.view];

### In RootViewController:

// push a new view controller to the top of the navigation stack [self.navigationController pushViewController:myViewController animated:YES];

// pop the active view controller from the navigation stack [self.navigationController popViewControllerAnimated:YES];

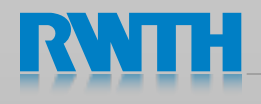

## Tab Bar Controller

// create the tab bar controller tabBarController = [[UITabBarController alloc] init]; tabBarController.viewControllers = [NSArray arrayWithObjects:vc1, vc2, nil];

// attach the tab bar controller's view to the window [self.window addSubview:tabBarController.view];

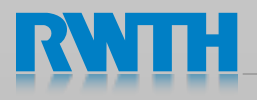

# $\overline{\text{colab}}$  6.1

- Create a new Window-based Application
- Create a TabBarController with 2 tabs:
	- Navigation Controller
	- MyViewController
- Every time MyViewController is shown, ModalViewController is displayed modally
- ModalViewController should offer a button to dismiss itself

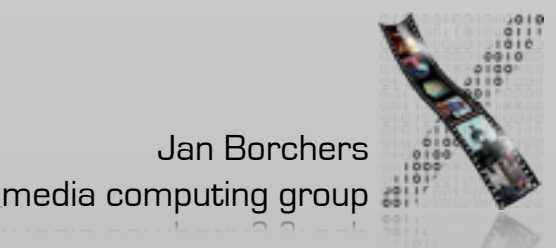

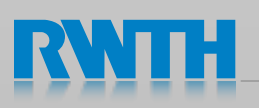

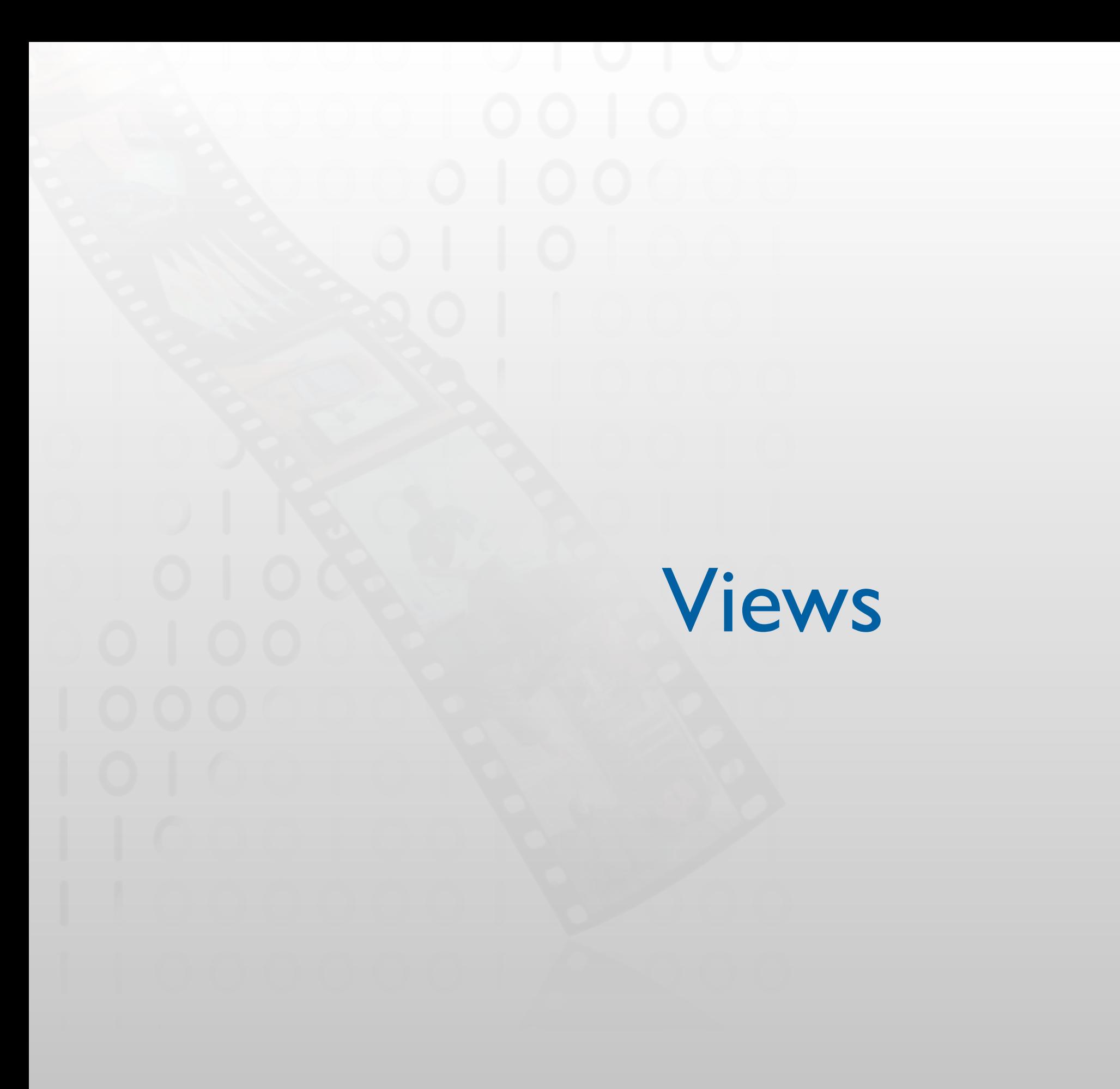

8

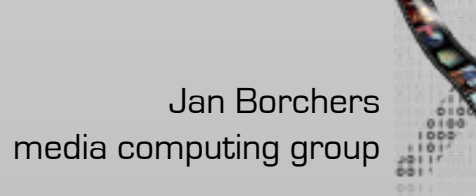

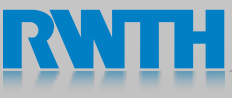

# **LOOUIView**

• Defines a rectangular area on the screen

9

- Responsibilities:
	- Render content
	- Arrange subviews
	- React to user input

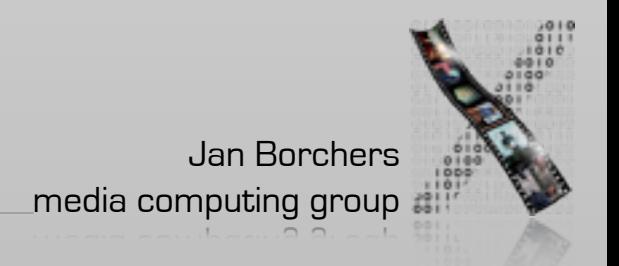

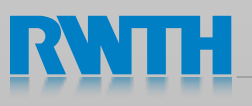

iPad ⊖

17:44

Not Charging

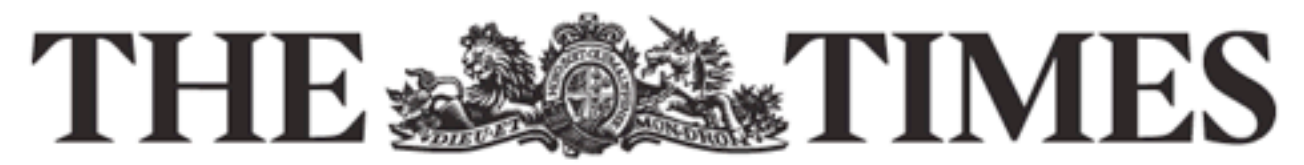

iPad 令

Samstag, 6 November, 2010

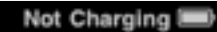

### **Clarke to** shut six prisons to save cash Move as 'hellish' conditions

attacked by jails watchdog

### **Richard Ford, Rachel Sylvester**

Six prisons are facing closure under government plans to send thousands fewer criminals to jail, The Times has learnt.

About 5,000 cells and 10,000 jobs will be lost in England and Wales as Kenneth Clarke prepares to enact a huge budget reduction at the Ministry of Justice. Officials are drawing up a Green Paper to overhaul sentencing, aimed at reducing the number of offenders behind bars.

The move, a reversal of the previous Government's plans to increase spaces from the current 88,000 to 96,000, will fuel unease

### **IN THE NEWS**

### Woolas ousted over election slurs

A Labour frontbencher was stripped of his seat and suspended from the party yesterday after two judges found that he knowingly lied about his opponent in campaign leaflets.

War cry meets its match England's rugby players will today carry out the time-honoured tradition of huddling together like fey

Hacked off with haka?

and the hairy man.

000

000

Iraqi man at a secret detention facility was lemons as the world's best released vesterday as team rages about life, death lawyers urged the High

**DDD** 

from deadly volcanic ash cloud

Video shows soldiers abusing detainee

Damning footage of British soldiers mistreating an Court to grant a sweeping

Flight from Fire Mountain. Villagers flee

### Eight hurt as cement mixer falls on train

Several people were injured yesterday when a cement mixer fell from a bridge on to a train in Surrey. The lorry appeared to have crashed through the brick wall above the Guildford to

⊘

### r election

r was d suspended lay after two mowingly

ıka? War

ers will today moured together like rld's best

### rs abusing

**British** n Iraqi man facility was lawyers

nt mixer

njured nent mixer to a train in eared to

 $(?)$ 

### The Times

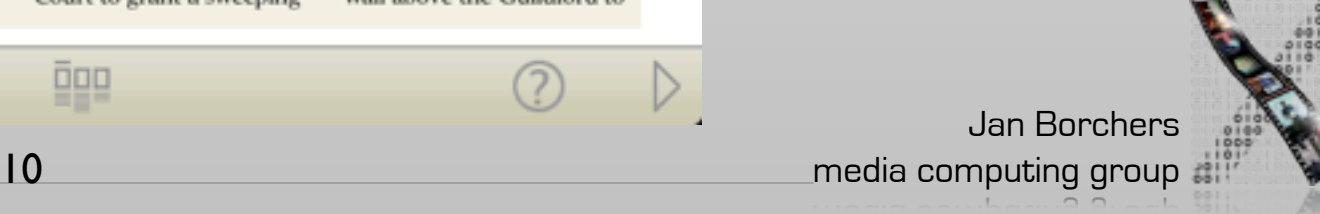

save o Move as 'hel attacked by

**Clark** 

shut s

priso

### **Richard Ford**

Six prisons are under governr thousands few The Times has About 5,000 jobs will be los Wales as Kenr prepares to en reduction at th Justice. Officia Green Paper t sentencing, air number of offe The move, a

### Simple Widgets

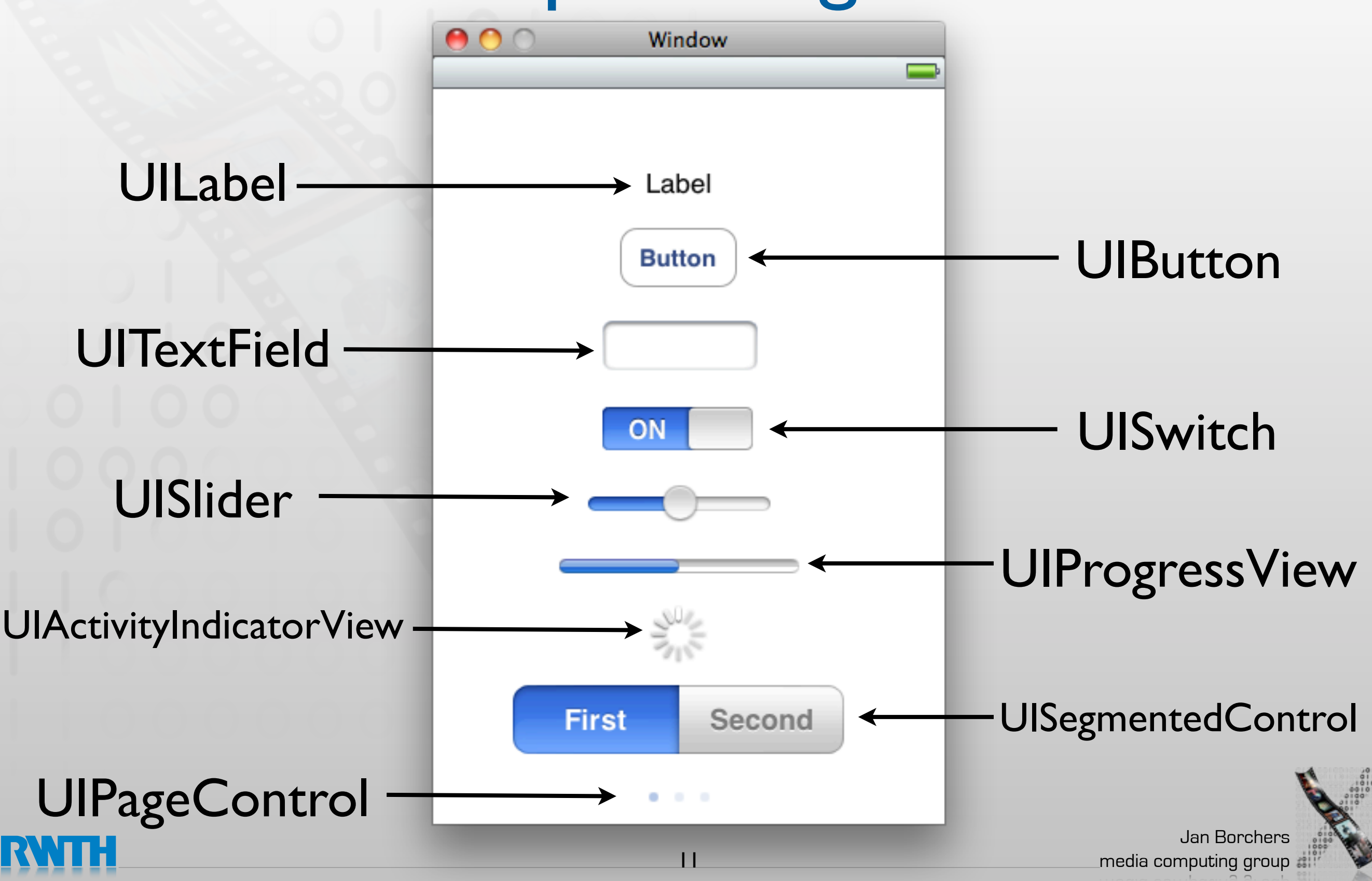

## Bar Widgets

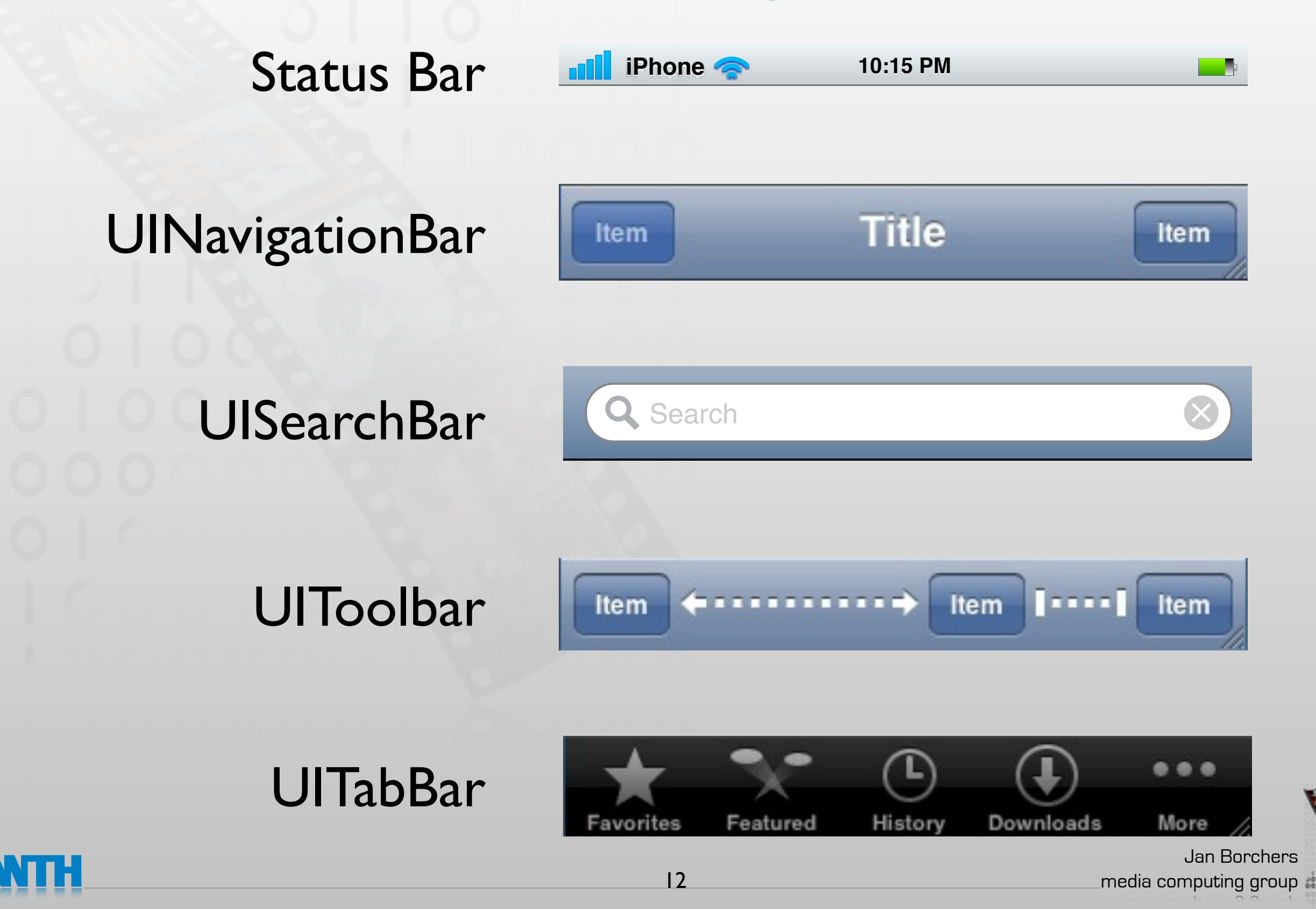

## Complex Views

![](_page_12_Figure_1.jpeg)

### **UITableView**

### Lorem ipsum dolor sit er elit lamet, consectetaur cillium adipisicing pecu, sed do eiusmod tempor incididunt ut labore et dolore magna aliqua. Ut enim ad minim veniam, quis nostrud exercitation ullamco laboris nisi ut aliquip ex ea commodo consequat. Duis aute irure dolor in reprehenderit in voluptate velit esse cillum dolore eu fugiat nulla pariatur. Excepteur sint occaecat cupidatat non proident, sunt in culpa qui officia deserunt mollit anim id est laborum. Nam liber te conscient to factor tum poen legum odioque civiuda.

![](_page_12_Picture_4.jpeg)

Jan Borchers

media computing group

UIWebView

## How to Layout Views

- In Interface Builder
- Programmatically
	- [view addSubview:anotherView]
	- [view removeSubview:anotherView]
- With ViewControllers

![](_page_13_Picture_6.jpeg)

![](_page_13_Picture_7.jpeg)

### View Programming

![](_page_14_Picture_1.jpeg)

![](_page_14_Picture_2.jpeg)

### View Coordinate System

16

- Origin at top-left corner
- Coordinates use points as unit
	- iPhone 3G: 320x480
	- Retina display: 640x960
	- iPad: 768x1024

![](_page_15_Picture_6.jpeg)

## View Geometry

- Frame
	- A rectangle with origin and size relative to the superview
- Bounds
	- A rectangle with origin (0,0) and the size of the view
- Center
	- The center point of the frame rectangle

![](_page_16_Picture_7.jpeg)

![](_page_16_Picture_8.jpeg)

## Frame vs. Bounds

![](_page_17_Picture_1.jpeg)

![](_page_17_Picture_2.jpeg)

### Origin: (140.0,35.0) Size: (320.0,480.0)

### Origin: (0.0,0.0) Size: (320.0,480.0)

![](_page_17_Picture_5.jpeg)

## Setting Values

- Setting frame:
	- bounds matches the size
	- center is adjusted
- Setting center:
	- The origin of frame is set accordingly
- Setting the size of bounds
	- The size of frame is set accordingly

![](_page_18_Picture_8.jpeg)

![](_page_18_Picture_9.jpeg)

## Changing Bounds

![](_page_19_Picture_1.jpeg)

Origin: (140.0,35.0)

![](_page_19_Picture_3.jpeg)

### Origin: (170.0,00.0)<br>Size: (320.0,480.0)<br>Cine: (320.0,480.0) Size: (320.0,480.0)

Jan Borchers

media computing group

![](_page_19_Picture_5.jpeg)

### The Transform-Property

- CGAffineTransform structure
- Applied during the rendering process
- Translation, rotation, zooming
- Set to identity transform by default
- All transformations are performed relative to the center point

![](_page_20_Picture_6.jpeg)

![](_page_20_Picture_7.jpeg)

### Autoresizing Behavior

### • Define an autoresize mask

![](_page_21_Figure_2.jpeg)

• Overwrite layoutSubviews

![](_page_21_Picture_4.jpeg)

## Creating Views

![](_page_22_Figure_1.jpeg)

media computing group

## Managing Views

- addSubview
- insertSubview:atIndex:
- insertSubview:aboveSubview:
- removeFromSuperview
- bringSubviewToFront:
- sendSubviewToBack:
- exchangeSubviewAtIndex:withSubviewAtIndex:

![](_page_23_Picture_8.jpeg)

![](_page_23_Picture_9.jpeg)

### Subclassing UIView

// Only override drawRect: if you perform custom drawing. // An empty implementation adversely affects performance during animation.

- (void)drawRect:(CGRect)rect {}

```
[view setNeedsDisplay];
```
// Overridden by subclasses to layout subviews when layoutIfNeeded is invoked. // The default implementation of this method does nothing - (void)layoutSubviews{}

[view setNeedsLayout];

![](_page_24_Picture_6.jpeg)

# looLab 5.2

- Create a new View-based Application
- Change the view controller to create a view that displays a blue rectangle programmatically
- Move the rectangle around the screen with a timer
	- [NSTimer scheduledTimerWithTimeInterval:target:selector:userInfo:repeats:]

![](_page_25_Picture_5.jpeg)